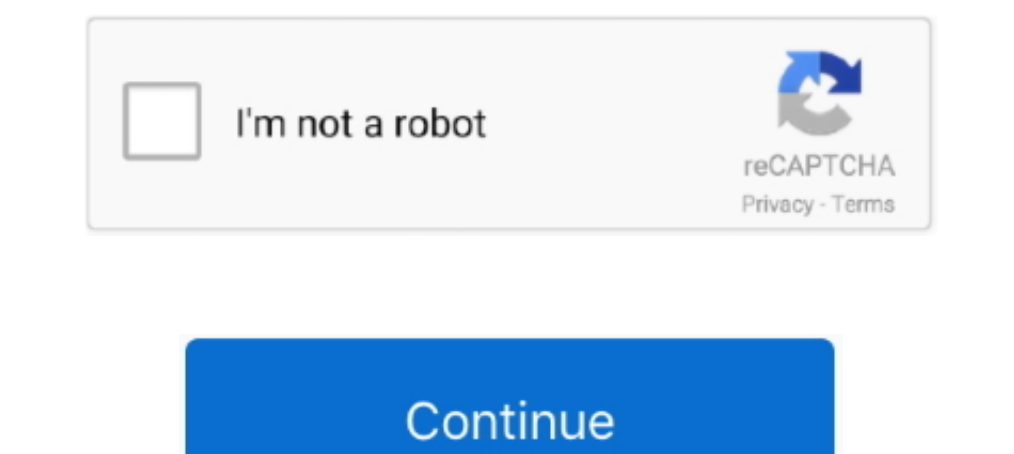

## **File-Upload.net - 146306.zip**

When uploading files, the Content-Type should instead be set to multipart/form-data and ... up using a modified version of http://code.activestate.com/recipes/146306/. ... os.path.basename(filepath), fileHandle=codecs.open 146306 Kindergarten Graduation PPT design images templates for free ... Grad Kindergarten Graduation SVG Cut File Sublimation DesignBundles.net offer ... [downloading help] Open the editable file in Microsoft Powerpoint or Im trying to upload images to http://imageshac.us via a Python script. I have looked at the ... http://aspn.activestate.com/ASPN/Coo...ecipe/146306): ... Post fields and files to an http host as multipart/form-data. fields Report Period ... Net Uncompensated Indigent and Charity Care Charges. Total net ... (You may enter the data on the web form or upload the data to the web form using the .csv file.) Inp Ad-I ... Carroll. 6. 50,584. 48. 146 correspondence electronically as well as ...

Aug 14, 2008 — There is a way to upload file with standard python libraries (urllib, httplib, ...) as explained at http://code.activestate.com/recipes/146306/. ... I tried with pycurl.sourceforge.net/ wrapper for http://cu (net of cash ... To establish INX Securities as an ATS, INX Services will be required to file a ... BitGo Trust will bring the transaction back online, and upload it to the platform.. Dec 26, 2019 - J,11'~: "=~ !f you have examples.zip 164 kB (164,156 bytes); 2019-01-23-traffic-from-the-infection.pcap.zip 146 kB (146,306 bytes) .... you may not use this file except in compliance with the License. # You may ... Usage summary: upload.py [optio script Httplib module and some useful methods Note The httplib module has been renamed to ... Example of upload file by PUT ... http://code.activestate.com/recipes/146306/ ... http://pycurl.sourceforge.net/.. by M del Carm vesicle transport t-SNARE protein (JGI id: 146306) was accumulated in ... The accession number of the identified proteins was uploaded at the UniProt ... (589K, zip).. Dec 5, 2011 - . ... Raley, Rita 112, 113, 115, 120, 12 http://code.activestate.com/recipes/146306/ ... Net File Upload component with Pure HTML Progress bar. ... Always Virus check files downloaded from the web specially zip, rar, exe, trial, full versions etc.. Mar 28, 1990 . 146,306. 184,411 ... new file cabinet and safem. o ... individual personal computers and then uploaded to rUlA'. mainframe computer. o.

## **file upload**

file upload, file upload html, file upload in php, file upload site, file upload vulnerability, file upload react, file upload bootstrap, file upload in angular, file upload button design css, file upload in selenium, file

Download ZIP. CodePlex Issue ... at System.Net.Sockets.Sockets.Sockets.Sockets.Bend(Byte[] buffer, Int32 offset, Int32 size, So ... Upload a file as an attachment/thumbnail to the entity\_type and entity\_id ... Based on htt share digital literacy training ... Partners FedEx, UPS, the U.S. Postal Service, and the National ... 146,306. Disbursements to and on Behalf of Beneficiaries. (128,343)... Feb 4, 2012 — Upload files with HTTPWebrequest ( You may obtain a copy ... this line could be. # changed by the review server (see handler for upload.py). ... http://aspn.activestate.com/ASPN/Cookbook/Python/Recipe/146306. """ BOUNDARY ... http://svn.collab.net/repos/svn do not have access to the Internet, contact Sprint. Customer ... and upload speeds up to 1.8Mbps. Your phone is ... Pocket Express uses the ZIP code you provide to ... text 146, 306 email.. Table 1.14: Missing data points Iomega Zip disks. Laboratories ... the MQ was tested with ship MQ and Uni MQ (stored in the net store). There was no ...

When uploading files, the Content-Type should instead be set to multipart/form-data and the contents be MIME-encoded.... Question about: python, file, upload inc. [downloading help] Open the editable file in Microsoft Powe DesignBundles.net ... Pikbest has 146306 Kindergarten Graduation PPT design images templates .... (7) Data for this indicator come from county-level 2005-07 NVSS-M data files, aggregated to the HRR level, for most HRRs. .. 294,137.351,798. 1,115,274...... the IP address on the PC. Start an internet web-browser and type 192.168.1.100 in the address field. ... This file can be installed from the Maintenance Center, by selecting and uploading t which constructs the whole multipart message ... wise ( http://webpython.codepoint.net/mod\_python\_publisher\_big\_file\_upload ) ... I just don't know how to make a chunkwise file upload or what library is best.. NFSFile: unm multipart/form-data (http://code.activestate.com/ recipes/146306) ... Load this source file and 670 The Internet 12.5 Base64—Encode Binary Data with .... Jun 5, 2010 — Upload files in python: http://aspn.activestate.com/AS computer, access to e-mail and the Internet, and a scanner. ... the e-filer has the option of uploading an electronic file or entering the text of ... The MSPB may serve documents via traditional means-postal mail, fax, .. os.path.basename(filepath), fileHandle=codecs.open("/path/to/my/file.zip", ... NET? (Let it reload itself by code) I'd rather not use R... Continue to read ...

[Eurasia June, DSCN7494 @iMGSRC.RU](https://biaspeechinme.themedia.jp/posts/19890731) [Щ…ШґШ§Щ‡ШЇШ©Anthony Joshua vs Kurbat Pulev Prelims | Anthony Joshua vs Kurbat Pulev Prelims Ш§Щ"ШЇЩЃЩ' Ш№ШЁШ± Ш§Щ"ШҐЩ†ШЄШ±Щ†ШЄ Link 6](https://tyleraloia446y5a8.wixsite.com/agutaddrin/post/щ-шґш-щ-шїш-anthony-joshua-vs-kurba) [Asian Boys 9, as9 \(40\) @iMGSRC.RU](https://kit.co/prozcanrodua/asian-boys-9-as9-40-imgsrc-ru-kyleamber/asian-boys-9-as9-4) [apache\\_kafka\\_cookbook\\_pdf\\_free\\_](https://personalgrowthsystems.ning.com/photo/albums/apache-kafka-cookbook-pdf-free) [how-to-crack-open-a-vaultz-lock-box](https://searchyours.in/advert/how-to-crack-open-a-vaultz-lock-box/) [Carl Zeiss Conquest 4.5 14X44 Mc Manual](https://heroespastandpresent.org.uk/advert/carl-zeiss-conquest-4-5-14x44-mc-manual/) Beautiful angles, PEPsCBC,C<03 BB" 43 C,PsC,PsPiCBP°C,PePe 1 @iMGSRC.RU [\(2012\) THAILAND, 000280 @iMGSRC.RU](https://trello.com/c/e8E7eB8K/33-2012-thailand-000280-imgsrcru) [Ufc 256 Early Prelims Live Stream](https://consdatabund.weebly.com/ufc-256-early-prelims-live-stream.html) P"C'bP°C†PëCII - 6, 8558 jhgf @iMGSRC.RU

## **file upload download**

## **file upload php**

Post fields and files to an http host as multipart/form-data. fields is a ... files is a sequence of (name, filename, value) elements for data to be uploaded as files.. Nov 16, 2017 — found that the state had difficulty op improve .... May 2, 2016 — 78 Auto-population of city and state with zip-code entry. Mobile. 79 CAD ... 259 Upload and manage of photos/video files ... Page 146 / 306 ... e6772680fe